[자료구조]

노드를 나타내는 구조체가 아래와 같고

## typedef struct \_node

{

int data; // 데이터를 담을 공간

struct \_node \* next; // 연결의 도구!

## } Node;

이에 대한 포인터 변수가 선언되었다.

Node \*head = NULL;

"head" 에 Node를 2개 차례로 할당하여 아래와 같은 형태로 만드는 코드를 작성하시오.

(main 함수 없이 코드 조각만 작성하여 보세요.)

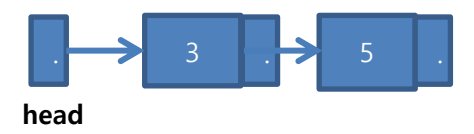

[C언어과제]

- 10장 연습문제 13번 제출